The copy filmed here has been reproduced thanks to the generosity of:

Bibliothàque nationale du Québec

The images appearing here are the best quality possible considering the condition and legibility of the original copy and in keeping with the filming contract specifications.

Original copiaa in printad papar covaro ara fiimad baginning with thé front covar and anding on tha laat paga with a printad or illustratad impraasion, or the back cover when appropriate. All othar original copias ara fiimad baginning on tha first page with a printed or illustrated impression, and anding on tha last paga with a printad or illuatratad impraaslon.

The laat recorded frama on each microfiche shall contain the symbol  $\rightarrow$  (meaning "CON-TINUED"), or the symbol  $\nabla$  (meaning "END"), whichever appliea.

Maps, plates, charte, etc., may be filmed at different reduction ratios. Those too large to be entirely included in one exposure ara filmed beginning in the upper left hand corner, ieft to right end top to bottom, ae many framea as required. The foliowing diagrams illustrate the method:

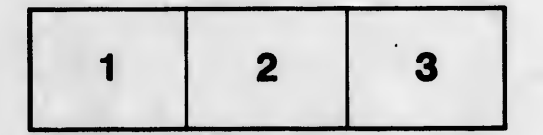

L'axamplaira filmé fut raproduit grêca à la généroaité da:

Bibliothèqua nationale du Québac

Les images suivantes ont été reproduites avec le plua grand aoin, compta tanu da la condition at da la nattaté da l'axamplaira filmé, at an conformité avac las conditions du contrat da filmaga.

Les exempleires originaux dont la couverture en papier est imprimée sont filmés en commençant par le premier plat et en terminant soit par la dernière paga qui comporte une empreinte d'impression ou d'illustration, soit par le second plat, aaion le cas. Tous les autres exemplaires originaux sont filmés en commençant par la première page qui comporte une empreinte d'impression ou d'illustration at an terminant par la dernière page qui comporte une telle empreinte.

Un des symboles suivants apparaîtra sur la dernière image de chaque microfiche, selon le cas: le symbole - signifie "A SUIVRE", le symbole  $\nabla$  signifie "FIN".

Les cartes, planchas, tableaux, etc., peuvent être filmés è des taux de réduction différents. Lorsque le document est trop grand pour être reproduit en un seul cliché, il est filmé à partir da l'angle supérieur gauche, de gauche è droite, et de heut en bas, en prenant le nombre d'images nécessaire. Les diagrammes suivants Illustrent la méthode.

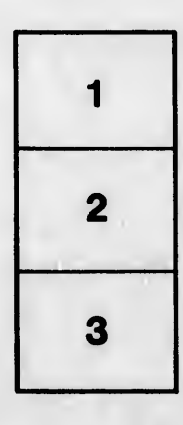

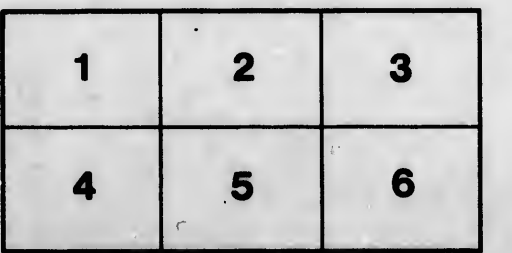

létails ss du nodifier er une 'ilmage

errata to

pelure, on à

**22Y**